## Apple User Guide Ipad

If you ally dependence such a referred Apple User Guide Ipad ebook that will have enough money you worth, get the unquestionably best seller from us currently from several preferred authors. If you want to hilarious books, lots of novels, tale, jokes, and more fictions collections are after that launched, from best seller to one of the most current released.

You may not be perplexed to enjoy every books collections Apple User Guide Ipad that we will very offer. It is not concerning the costs. Its nearly what you compulsion currently. This Apple User Guide Ipad, as one of the most committed sellers here will categorically be among the best options to review.

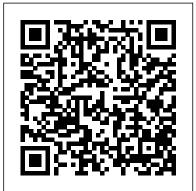

Tech to Connect Litres Complete Manual for the 2018 iPad Pro with iPadOS/iOS 13 The 2018 iPad Pro was shipped with iOS 12 as the default operating system; skips forward and there's a new operating system, it's called the iPadOS which is a version of the iOS 13 and comes along with new features such as to zip and unzip files without using a third-party app, pairing an Xbox One or DualShock controller with your iPad, screenshot multiple pages document, turn your iPad into a second screen with your MacBook, new gesture for copying, pasting, undo and redo tasks, and there's

an improvement in the integration of the Apple Pencil to your iPad. This book will save you the stress New Camera App of a "trial and error" method. Customize d104 Message This manual contains everything you need to know Reacts to Dark Mode Set about your iPad Pro running on the iPadOS. This book will help you master your iPad in a very quick, easy, Master how to split your device screen for multitasking, swipe typing, scan documents without using a third-party app, automatically block spam emails, set screen time, create and edit memoji, activate Siri, master the new Location Information Delete map features and so much more. Things you'll learn in this guide include: Features of iPadOS 13 How to update Up Monthly Cycle Data Set your iPad Set Up iPad Pro How to backup and restore iPad from macOS Catalina How to Create a New Apple ID Configure Apple Pay on the iPad How to Use a

iPad How to Mirror iPad screen on your macOS Catalina How to Use the Tones Set Wallpapers that Messages to Share Your Personalized Contact Data Filter Unknown Calls and Messages Turn Off Required and straightforward manner. Attention on Face ID Format to Store Pictures & Videos How to Activate Siri Sketch and Draw with your iPad How to charge the Apple Pencil How to Use the New Scroll Bar How to Scan Documents in the Files App **Share Photos Without** Apps from the Notification Screen Take Long Screenshots of Websites Set Up Fertility Predictions and **Notifications Disable True** Tone Display Edit Videos on Your iPad How to Record 4K Selfie Rotate/Straighten Videos Features of New Wireless or USB Mouse with Apple Maps App How to Use

Memoji Feature Turn on **Automatic Brightness** Adjustment How to Take Smarter Selfies Enable Location Services on Find My App Enable Offline Finding Receive Notification When Sending Message via Reminder App Set a Custom Name and Profile Picture via iMessage Pair a DualShock 4 Controller with Your iPhone Pair Xbox One Controller With iPhone How to Use the New d104 Format chipset that smokes the small Gestures Scan Documents from the Files App How to Apply Filter to Video Save and Share Webpage as a PDF Enable Content Blockers in Safari Enable/Disable Limit Ad Tracking How to Block Email Senders Zip and unzip files And lots more! Don't wait. get this guide now by clicking the BUY NOW button and learn everything about your iPad Pro! IOS 14 Users Guide Pearson Education

Printed and bound manual for the iPad running iOS 12.1.1. This manual is usually only available to read online. For the following iPad models iPad Pro (12.9 "3rd generation), iPad Pro (11"), iPad Pro (12.9" 1st and 2nd generation), iPad Pro (10.5"), iPad Pro (9.7") iPad (5th generation and later), iPad Air, iPad Air 2, iPad Mini 2, iPad Mini 3 and iPad Mini 4 The Complete User Manual

for Beginners and Seniors with Manage Apple ID and iCloud New Tips & Tricks for Apple IPad Pro 2021 5th Generation manually from your Android (Large Print Edition) "O'Reilly device to your iOS device-Media, Inc."

A Comprehensive User Guide to Apple iPad Mini 5The iPad mini 2019 is Apple's most complete iPad, and it's deceptively powerful for its small size. It has a bright Your iPad-Multitask with 7.9-inch display that works with the Apple Pencil and a tablet competition. It's Apple's most satisfyingly iPad and proof that things won't change very much when serious small tablet competition is nowhere to be found in 2020. The familiar 7.9-inch display feels perfectly sized to grip in one hand and operate with two, just as it did when the iPad mini 4 released nearly four years ago. There are many other factors that make up the overall goodness of the iPad Mini 5. We got a chance at handling the device and we are presenting our User Guide to help you maximize your iPad Mini 5. This book is written in simple and clear terms with a step-by-step approach and with tips and tricks that will help you to master your iPad Mini 5 within the shortest period of time. Here is a -How to set up your iPad-

settings on iPad-Move content Change access to items when iPad is locked-Prevent iPad from automatically filling in passwords-Set up iCloud Kevchain on iPad-Use VPN on iPad-How to Multitask on Picture in Picture on iPad-Use AirDrop on iPad to send items to devices near you-Manage your App Store purchases, subscriptions, and settings on iPad-Read books in the Books app on iPad-Set Reading Goals in Books on iPad-Set reminders on iPad-Set up Family Sharing on iPad-Create an Apple ID for a child-Accept an invitation to Family Sharing-Share purchases with family members on iPad-How to use a shared iCloud storage plan-How to Ask Siri on iPad-Set up Apple Pay-Use Siri with AirPods on iPad-Use Apple Pencil To Take Notes on Lock Screen-Move Multiple Apps Together on Home screen-Enable AssistiveTouch-Record Your iPad Screen-How to Block People From Sending You Mail in iPadOS-How to use Favorites in Apple Maps-How to use Cycle Tracking in Health-Download Free Books on Your iPad-Let preview of what you will learn: Your iPad Read Selected d104 to YouAdditional value for

this book.-A well organized index and table of content that seniors On How To you can easily reference to get Navigate Through details quickly and more efficiently-Step-by-step instructions on how to operate Pro with the Aid of your iPad Mini 5 in the simplest terms.-Latest tips and Get all you need to tricks to help you maximize your iPad Mini 5 to the fullestScroll up and click BUY WITH 1-CLICK to add this book to your library. The Perfect IPhone Guide for Seniors, Beginners, and First-Time IPhone Users Lippincott Williams & Wilkins In this book, readers will get clear and to-the-point instruction on how to create all kinds of presentations using the Keynote app. Readers will learn to: Install the Keynote App Work with the document manager. Work with the media browser and add photos and movies from their library. Add amazing animations and effects. Connect with a crowd by presenting to an audience right on their iPad or connect to a TV, monitor, projector, or LCD display and present on an even bigger screen. Work with and customize Appledesigned themes. A Complete Step By Step User Manual

For Beginners And The New IPad (8th Generation) Like A Pictures Tektime know before Unboxing your New iPad Pro 2021The new iPad Pro 2021 is a device that users are eager to get their hands on. Its new and exciting features are so advanced that they have killed and even buried other tablet markets. This device introduces the incredible M1 chip, which was previously only in the Macbook PCs. With this new development in the iPad Pro, along with its display smartness, it is shaping out to be the latest work tool for photographers, video editors, artists, and even gamers. This book includes the basics of how to use this new device

effectively.Scroll up and click the BUY NOW button to get started A Practical Guide for

Clinicians Harpercollins Pub Limited The new iPad is cute. It's loveable. It's fun to play with. But it can also be a bit mysterious. My New™ iPad is your guide to getting the most from Apple's latest magical creation. Best-selling author Wallace Wang's patient, step-by-step instructions will have you using your new iPad to: Find your way using the Maps app and the iPad's compass Get organized with the Notes, Reminders, Calendar, and Contacts apps Set up your email accounts and browse the Web Use dictation and keyboard shortcuts to save time typing Listen to music, read ebooks and magazines, and take photos and videos Use FaceTime to talk face-to-face with distant friends and relatives Shop on iTunes and the App Store for the best new music, apps, movies, games, magazines, and books Set parental controls, use a secret passcode, and encrypt your backups for maximum privacy And so

much more. You'll even provides great learn top-secret touch gestures to help make the most of your iPad. Discover the hundreds of amazing things your iPad can do with My New iPad.

Step by Step Ouick Instruction Manual and User Guide for IPad 8th Generation for Beginners and Newbies and Seniors. Independently Published Added to the stables of Apple's trending devices is the latest iPad Pro 2021 with outstanding features. It also has some specifications including new processors and thunderbolt. The device is worth having, or you can simply upgrade to access the latest features.Moreover, with this iPad, you can easily perform almost all the functions of a laptop. The previous generation came with a processor such as the A12Z, but this new design comes with the A14X chip. This is a revolutionary trend in the similarity of the M1 chips regarded as the fastest. This book

insight on how you can enjoy the wonders Films and Pictures of Apple's latest device. Other things you will learn from this book include: What are the Features the iPad Pro How to of iPad Pro 2021? iPad Devices Compatible with iPad Pro 2021 Setting Up iPad Pro 2021 Ways to Fi & Mobile Networks Update your New iPad Pro Updating your iPad Pro with your Computer Using iCloud Taking Long to Back Up your iPad Pro Using MacOS Catalina to Back Up your iPad Pro Restoring iPad Pro Backup from iTunes and iCloud How to Change iPad Language Setting Up Optimized battery Charging Using the New Scroll Bar Scanning Documents in the Files App How to Share Photos without Location Information How to Delete Apps from the Notification Adding New Contacts Screen Removing App Size Limitations on Cellular Data Adding E-mail Accounts to iPad Pro How to Send Emails and Device How to Activate iCloud Backup on iPad Pro

2021 Deactivating iCloud Auto Sync for Resetting iPad Pro 2021 Creating a New Apple ID How to Change Apple ID on Set Up Apple Pay Device Moving Data from Android to iPad Pro How to Set Up Wi-Turning Off Wireless Connections Turning Off Mobile Data Screenshots of Websites How to Customize Notification Center How to Customize Widgets in the Notification Center Switching Apps in iPad Pro 2021 Using and Displaying Multitasking Quick App Switcher How to Add Cycle to your iPad Pro 2021 How to Force Quit Apps Accessing Reachability Mode Importing Contacts from Android OS to iPad Pro Importing Contacts from Blackberry Devices How to Display Attachments from your Notification Previews on the Lock Screen Using Wireless or USB Mouse How to Use a

Mouse with your iPad Pro How to Customize Assistive Touch Customizing the Buttons on the Mouse Applying the Quicktake Feature on iPad Pro Securing your iPad Pro Using Screen Lock Unlocking WITH 1-CLICK BUTTONyour iPad Pro Using Touch ID Setting Up Filming Speed on iPad Now!!! You won't Pro 2021 Deactivating regret you did See Required Attention on you inside!!! FaceID How to Format Store Films and Photos Enabling iCloud Keychain on iPad Pro 2021 Accessing the Passwords of iCloud Keychain How to Turn On Siri Using a Button How to Change Siri's Language Locating New Apps in App Store How to Set Up Zoom on iPad Pro 2021 Ways to Zoom In and Out on iPad Pro How to Record Videos Quickly Taking Burst Pictures with your iPad Ways of Taking Square Photos How to Turn on Capture Outside the frame Downloading New App on iPad Pro Organizing your Folders Using Swipe Typing How to Activate & Deactivate Swipe Typing And many

more.. You Can Download FREE with Kindle Unlimited and Configure Various Setting on Your Device. So what are you waiting for? Scroll up and Click the Orange - BUY NOW on the top right corner and Download A Complete Step by Step Manual for Beginners and Seniors on How to Navigate Through the New 8. 3 IPad Mini 6th Generation with Tips and Tricks for IPadOS Apple IPad (8th Generation) User GuideThe Complete Illustrated, Practical Guide with Tips & Tricks to Maximizing the Latest 10.2" IPad & IPadOS 14A Comprehensive Guide to Mastering Your 2020 iPad 10.2" (8th Generation) and iPadOS 14.Apple unveiled on Tuesday, Sept. 15, 2020 its latest iteration of the standard iPad, dubbed the iPad 8th generation. This iPad boasts a slew of new features and new price points for consumers and education users in order to get the device into even more

hands. While the eightgeneration iPad may look a lot like its predecessor, it's an entirely different beast. The iPad is Apple's middle-of-theroad tablet with the traditional screen size of 10.2", which Apple switched to years ago. The device runs Apple's iPadOS, and this 8th generation model will ship with the newest iteration of iPadOS, version 14. The iPad 8th generation will be able to take advantage of all the new features in iPadOS 14. This book is a detailed in DEPTH guide that will help you to maximize your iPad experience. It has ACTIONABLE tips, tricks and hacks. It contains specific step-by-step instructions that are well organized and easy to read. Here is a preview of what you will learn: -A brief review of iPad 8th generation-How to set up your iPad-Manage Apple ID and iCloud settings on iPad-View previews and quick actions menus on iPad-Change common iPad settings-How to Multitask on Your iPad-New iPadOS 14 Features for iPad-Use app clips on iPad-Open Apps and Find Music and Quickly Using Spotlight Search-How to identify and

remove unnecessary apps-tips and tricks to help the features, tips, and Subscribe to Apple Arcade on iPad-Accessing the Control Center, iPadOS 14 and iPad new gestures-Send to add this book to and receive sms messages on iPad via Text Message Forwarding-Step by Step Manual for Features of the iPad Use Apple Pencil To Take Notes on Lock Screen-Use The Smart Keyboard and Master The IPad Mini 6th Keyboard Shortcuts-Learn to create and use and Tricks for IPadOSIt around your device 40+ Memoji in iPadOS 14-Draw in apps with Markup on iPad-Install and manage app extensions on iPad-Learn the changes to notifications in iPadOS ago! Today, the iPad is your memoji How to set 14-Use iPad as a second still very effective display for your Mac-Apple Pay Cash-How to use Siri-How to perform the release of the 6th quick website search in generation iPad mini, Safari-How to play FLAC Apple has added new files on an iPad-Download Free Books on which include a new Your iPad-How to Use iCloud Keychain on Your larger display, and Favorites in Apple Maps... and much more!Additional value for this book.-A well organized table of content and index that you can easily reference to get details quickly and more efficiently-Stepby-step instructions with images that will help you operate your Apple ipad 8th generation in the simplest terms.-Latest

you maximize your latest ipad to the fullestScroll up and Click the "Buy Button" User GuideA Complete Beginners and Seniors on How to Navigate Through the New 8. 3 Generation with Tips feels like it was yesterday the first iPad was introduced by Steve jobs; however, the first iPad was released over ten years calls How to create even more powerful than How to use the Family most computers. With features to the device, How to set up and use design, new chip, pushes entertainment and mobile working to a icon on the top right whole new level where you don't even have to bring out your laptop, but are you making the most out of this device? Well, the need for this guide cannot be overemphasized because it provides step by step instructions on how you Mastering Your iPad can make the most out of your iPad Mini 6th Generation, mastering

tricks to navigate through the device like a PRO when working or just enjoying the device at home Here is your shelve. Ipad Mini 6 an overview of what you would find in this book mini 6 How to set up your device How to pair, charge and use the Apple Pencil on iPad Finding your way Basic settings How to make the most of the iPad's camera How to make use of Apple pay How to make FaceTime up and make use of Siri Sharing feature How to maximize your usage of Safari How to sync your iPad with other devices the Focus feature How to use the Live Text feature Tips and tricks iPad Devices-How to use more. Apple's iPad Mini And lots more Scroll up and click the BUY NOW corner of your screen to get this book nowIPad 8th Generation User GuideA Beginner and Seniors Manual to Hidden Features, Tips & Tricks and Mastery of The New Apple 10.2" IPad & IPadOS 14A Complete Guide to 10.2" (8th Generation) and iPadOS 14 Apple released the iPad 8th

generation on 15th September 2020. The stick with the traditional 10.2-inch display screen size. The new device may look the Camera App Change similar in design to previous models, but it Family Sharing on iPad outpaces, outperforms, and outranks previous versions. As expected, Apple also unveiled the Create a New Reminder new iPadOS 14 for iPads, making massive improvements to the operating system. This new OS boast of many new exciting features, plus major upgrades on apps with an overall promise of an improved customer experience. This book shows you a and practical guide on how to master the iPad new iPadOS 14. If you've already had an iPad (or maybe several), then chances are you already know how it works. But if you want to do even more with the device, and want a guide that will explain it in simple terms, then read Guide to Maximizing on! This guide is formatted in a way to help you use your iPad (and all its powerful features) as quickly as 2019 is Apple's most possible. Some of the included topics are: iPadOS 14 and Compatible Devices New and Improved Features

in the iPadOS 14 How to the Apple Pencil and a navigate all basic company has decided to functions How to Set Up small tablet iPad How to Create a New Apple ID Set Up Apple Pay How to Use iPad's Language Set up How to Set Screen Time Get a Report of Your Device Usage How to To set up a personal email account How to set-up a corporate email address How to delete emails How to allow or deny data roaming How to manipulate the cellular make up the overall data for automatic downloads Tips and trick for your iPad And at handling the device step-by-step, in-depth, much more! You need not and we are presenting jump into the ocean of iPadOS 14 without the 8th generation with the essentials. Right from Mini 5. This book is when the iPadOS 14 was released to its features and tips and tricks, this is a must-with tips and tricks read for you. Scroll up that will help you to and click the BUY NOW button to purchase this within the shortest guide.APPLE IPAD MINI 5 period of time. Here is USER GUIDEThe Complete Illustrated, Practical Your Apple IPad Mini 5A Apple ID and iCloud Comprehensive User Guide to Apple iPad Mini 5The iPad mini complete iPad, and it's access to items when deceptively powerful for its small size. It has a bright 7.9-inch display that works with Set up iCloud Keychain

chipset that smokes the competition. It's Apple's most satisfyingly iPad and proof that things won't change very much when serious small tablet competition is nowhere to be found in 2020. The familiar 7.9-inch display feels perfectly sized to grip in one hand and operate with two, just as it did when the iPad mini 4 released nearly four years ago. There are many other factors that goodness of the iPad Mini 5. We got a chance our User Guide to help you maximize your iPad written in simple and clear terms with a stepby-step approach and master your iPad Mini 5 a preview of what you will learn: -How to set up your iPad-Manage settings on iPad-Move content manually from your Android device to your iOS device-Change iPad is locked-Prevent iPad from automatically filling in passwordson iPad-Use VPN on iPad-more efficiently-Step- set up your iPad How to Multitask on Your iPad-Multitask with Picture in Picture iPad Mini 5 in the on iPad-Use AirDrop on simplest terms.-Latest iPad to send items to devices near you-Manage you maximize your iPad your App Store purchases, subscriptions, and settings on iPad-Read books in the Books app on iPad-Set Reading Goals in Books on iPad-OuickStart Guide Set reminders on iPad-Set up Family Sharing on iPad-Create an Apple unveiled a completely ID for a child-Accept an invitation to Family model that borrows Sharing-Share purchases many features from the with family members on high-end iPad Pro iPad-How to use a shared iCloud storage plan-How to Ask Siri on surprising and most iPad-Set up Apple Pay- anticipated feature is Use Siri with AirPods on iPad-Use Apple Pencil To Take Notes on Air 4 look like the Lock Screen-Move Multiple Apps Together may have just on Home screen-Enable AssistiveTouch-Record Your iPad Screen-How to most out of it, Block People From Sending You Mail in iPadOS-How to use Favorites in Apple Maps-through the device How to use Cycle Tracking in Health-Download Free Books on Your iPad-Let Your iPad overemphasized because Read Selected d104 to YouAdditional value for step instructions on this book.-A well organized index and table of content that you can easily reference to get details quickly and

by-step instructions on Features of the iPad how to operate your Mini 5 to the fullestScroll up and click BUY WITH 1-CLICK to add this book to your library. Keynote for iPadVisual During its September 2020 event Apple, revamped iPad Air models released in March. The most the full-screen design that makes the iPad 11-inch iPad Pro. You purchased this device and want to make the mastering the features, tips, and tricks to navigate like a PRO Therefore, the need for this guide cannot be it provides step by how to use the new iPad Air 4 with ease Here is an overview of what you would find in this book What's new

Air 4 How to use apple pay on iPad How to setup and make use of tips and tricks to help Siri on iPad Cool tips and tricks And lots more Scroll up and click the BUY NOW icon to get this book now Abundant Health The world is at your fingertips with iPad! AARP iPad: Tech to Connect introduces you to the world?s most popular tablet device, the iPad, and all the amazing things it has to offer. In clear, non-technical language, this book guides you through registering and setting up your iPad, getting acquainted with the multitouch interface, navigating around the screen, finding and downloading apps, reading books, listening to music, watching videos, surfing the web, and communicating with friends and family. Developed in partnership with

in ipados 14 How to

AARP and dedicated to helping readers stay connected with contacts and friends, family, and community by providing timely and helpful advice and solutions for using tech to connect Covers the need-to-know basics like powering up your iPad, getting it registered, and navigating the multitouch interface Walks you iMessage, and more through setting up your e-mail account, typing with the onscreen keyboard, browsing the Internet, shopping at the iTunes store, and finding your way from Point A to Point B with Maps Explores the iPad?s multimedia features like taking and sharing photos and videos, reading ebooks, downloading and listening to your favorite music, watching and 2020. The company recording movies, playing games, and more Shows you how to expand your iPad?s

functionality with apps, maintain your schedule with the calendar and contacts features, and stay on top of the latest news with Notification Center Helps you stay in touch with family and friends through FaceTime video calling, social media, texting with No matter how you look at it, the iPad is one incredible device, and this book is your one-of-a kind quide to making the most of it. IPad Pro User Guide For Beginners John Wiley & Sons A Complete Guide to Mastering Your iPad 10.2" (8th Generation) and iPadOS 14 Apple released the iPad 8th generation on 15th September has decided to stick with the traditional 10.2-inch display

new device may look similar in design to previous models, but it outpaces, outperforms, and outranks previous versions. As expected, Apple also unveiled the new iPadOS 14 for iPads, making massive improvements to the operating system. This new OS boast of many new exciting features, plus major upgrades on apps with an overall promise of an improved customer experience. This book shows you a step-by-step, indepth, and practical guide on how to master the iPad 8th generation with the new iPadOS 14. If you've already had an iPad (or maybe several), then chances are you already know how it works. But if you want to do even more with the device, and want a quide that will explain it in simple terms, then

screen size. The

read on! This guide need not jump into is formatted in a way to help you use 14 without the your iPad (and all its powerful features) as quickly as possible. Some of the included topics and tricks, this is are: iPadOS 14 and Compatible Devices New and Improved Features in the iPadOS 14 How to navigate all basic functions How to Set Up iPad How to Create a New Apple ID Set Up Apple Pay How to Use the Camera App Change iPad's Language Set up Family Sharing on iPad How to Set Screen Time Get a Report of Your Device Usage How to Create a New Reminder To set up a personal email account How to setup a corporate email address How to delete emails How to allow or deny data roaming How to manipulate the cellular data for automatic downloads Tips and trick for your iPad And much more! You

the ocean of iPadOS essentials. Right from when the iPadOS 14 was released to its features and tips a must-read for you. Scroll up and click the BUY NOW button to purchase this quide. Complete User Guide to Master Your IPad Like a Pro Pearson Education Are you looking for an easy to follow step by step iPad Pro 2020 User Guide? If yes, then this guide is meant for YOU. Read on to find out more... Apple is gradually building up the iPad pro series of devices to be a perfect replacement for its laptops. This year's newly launched iPad pro 4 Gen. is a perfect beauty to behold, and it beats most laptops if you compare its speed and battery life. The new iPad Pro features a lot of upgrades from what the traditional iPad used to be. Also, this new iPadOS that runs on the 2020 iPad pro now features satisfying scissor switches, cursor

inputs, and a magic keyboard. Likewise, the latest iPad Pro features a lot of upgrades in its performance hardware. One such upgrade is the introduction of a new A12Z Bionic chip and a graphics engine that belongs to the 8-core category. It also has a freshly designed camera system that has a LiDAR scanner and an ultrawide lens. The LiDAR scanner helps to give your system a well responsive augmented reality experience. It is available in 11 and 12.9 inches, and it has an all-screen coupled with an edge-to-edge screen display for the optimum view of its user. With so many other great features of this iPad, this instruction manual was therefore designed to help you navigate and maximize your iPad. Hence you won't go wrong by buying this book. This book guide was written to simplify and to show you everything you need to learn about the fourth Gen. iPad Pro features. It deals on the hidden features as well as on tips and tricks, shortcuts, and workarounds for iOS 13.4 user interface. All in a bid to helping you master this pad as

illustrated quide, you are surly covered even as a beginner or as a senior user. When you download this book you will learn much on: -Multitasking -Screen shooting -Split viewing journey. This book -4k video recording -Updating apps -Apple pencil -Usage in Catalina -Home buttons Etc. So, to learn how to get the most out of your iPad Pro, CLICK ON others. This book is THE BUY BUTTON TO DOWNLOAD THIS iPad Pro M1 Ipad Pro User Guide Independently Published A SIMPLE AND STRAIGHT TO POINT GUIDE. The iPad 8th generation is a low-cost iPad just like the seventhgeneration iPad. The 8th generation iPad is up to date with the A12 processor which was first released in 2018.Although slower than the A14 chip present in the iPad Air; the A2 processor is more powerful than the A10X in the previous generation of low cost iPad. The A12 Bionic chip according to Apple has 40% faster CPU performance and two times graphics capacity. This quick guide cuts out all the long stories and goes

well as becoming an

expert. And with this

straight to the point giving you top notch insights on how to properly use this device. With clear prepared index, this manual is what you need "O'Reilly Media, on your iPad contains the following; -Drawing and annotating DesignPerformanceCamera BatteryHow to restart your iPadFace ID and attention setting. What and iPadOS 14.Apple to do when you forget your passwordand suited for beginners and professionals who 2020 User MANUAL NOW!!! want to become masters of their iPad.Scroll up ever. Now available and click the Buy now with 1-Click.Button.Ensure you get your copy as soon as possible. IPad Pro 2021 User Guide Macmillan Collins Bird Guide provides all the information needed to identify any species at any time of the year, with detailed text on size, habitat, range, identification and voice. Accompanying every species entry is a distribution map and illustrations showing the species

plumages (male, female, immature, in flight, at rest, feeding)." explanations and a well <a href="#">IPAD 8th GENERATION</a> USER GUIDE Inc." A Comprehensive Guide to Mastering Your 2020 iPad Air" (4th Generation) has introduced an all-new iPad Air the most powerful, versatile, and colorful iPad Air in five gorgeous finishes, iPad Air features an allscreen design with a larger 10.9-inch Liquid Retina display, camera and audio upgrades, a new integrated Touch ID sensor in the top button, and the powerful A14 Bionic for a massive boost in performance, making this by far the most powerful and capable iPad Air ever made. This book is a detailed in DEPTH quide that will help you to maximize your iPad

in all the major

experience. It has ACTIONABLE tips, tricks and hacks. It contains specific step-bystep instructions that are well organized and easy to read.Here is a preview of what you will learn: -How to set up your iPad-How to Multitask on Your iPad-New iPadOS 14 Features for iPad-Open Apps and Find Music and Quickly Using Spotlight Search-How to identify and remove unnecessary apps-Accessing the Control Center, iPadOS 14 and iPad new gestures-Send and receive sms messages on iPad via Text Message Forwarding-Use Apple Pencil To Take Notes on Lock Screen-Use The Smart Keyboard and Master The Keyboard and Click the "Buy Shortcuts-Learn to create and use Memoji in iPadOS 14-Learn the changes to notifications in iPadOS 14-Apple Pay Cash-How to use

Siri-How to perform and 12. 9 M1 Chip quick website search in Safari-How to play FLAC files on an iPad-Download Free Books on Your iPad-How to Use iCloud Keychain on Your iPad Devices-How to use Favorites in Apple Maps... and much more!Additional value for this book.-A well organized table of content and index that you can easily reference to get details quickly and more efficiently-Step-by-step instructions with images that will help you operate your Apple ipad Air 4th generation in the simplest terms.-Latest tips and tricks to help you maximize your latest ipad to the fullestScroll up Button" to add this book to your shelve. A Complete Step by Step Instruction Manual for Beginners and Seniors to Learn

IPad Pro 2021 Model with IPados 14. 5 Tips and Tricks John Wiley & Sons A Comprehensive Guide to Mastering Your 2020 iPad 10.2" (8th Generation) and iPadOS 14.Apple unveiled on Tuesday, Sept. 15, 2020 its latest iteration of the standard iPad, dubbed the iPad 8th generation. This iPad boasts a slew of new features and new price points for consumers and education users in order to get the device into even more hands. While the eightgeneration iPad may look a lot like its predecessor, it's an entirely different beast. The iPad is Apple's middle-of-theroad tablet with the traditional screen size of 10.2", which Apple switched to years ago. The device runs Apple's iPadOS, and this 8th generation model will ship with the newest iteration of iPadOS, version 14. The iPad 8th generation will be able to take advantage of all the How to Use the New 11 new features in

iPadOS 14. This book is a detailed in DEPTH guide that will Learn to create and help you to maximize your iPad experience. 14-Draw in apps with It has ACTIONABLE tips, tricks and hacks. It contains specific step-by-step iPad-Learn the instructions that are changes to well organized and easy to read. Here is a preview of what you a second display for will learn: -A brief review of iPad 8th generation-How to set How to perform quick up your iPad-Manage Apple ID and iCloud previews and quick actions menus on iPad-on Your iPad-How to Change common iPad settings-How to Multitask on Your iPad-New iPadOS 14 Features for iPad-Use much more! Additional app clips on iPad-Open Apps and Find Music and Quickly Using Spotlight Search-How to identify and remove unnecessary apps-Subscribe to Apple Arcade on iPadiPad new gestures-Send and receive sms messages on iPad via Text Message Forwarding-Use Apple Pencil To Take Notes on Lock Screen-Use The Smart Keyboard

and Master The Keyboard Shortcutsuse Memoji in iPadOS Markup on iPad-Install and manage app extensions on notifications in iPadOS 14-Use iPad as your Mac-Apple Pay Cash-How to use Siriwebsite search in Safari-How to play settings on iPad-View FLAC files on an iPad\_perhaps because of the Download Free Books Use iCloud Keychain on Your iPad Devices-How to use Favorites in Apple Maps... and value for this book.-A well organized table of content and index that you can easily reference to get details quickly and more efficiently-Step by-step instructions Accessing the Control with images that will Center, iPadOS 14 and help you operate your Apple ipad 8th generation in the simplest terms.-Latest tips and tricks to help you maximize your latest ipad to the fullestScroll up and

Click the "Buy Button" to add this book to your shelve. A Complete Manual for Beginners and Seniors On How to Use iPhone 13, iPhone 13 Mini, iPhone 13 Pro, and iPhone 13 Pro Max MobileReference iOS 14, the newest and the most inspiring operating system recently launched by Apple, worldwide, has not only come to stay but has continued to entice lovers of the iOS devices; this is improved sophistication and the added benefits that the company advertised when she recently announced in an international developers conference, this powerful technology-driven operating system.As they say, every innovation comes with its significant challenges for new users, and advanced users too; especially those who are eager to acquaint themselves with the right knowledge of the new features of the latest iOS 14. Hence, this book has comprehensively compiled a guide that will help you navigate through the novel iOS 14 You will find some

of the unique and improved experiences in **Edition**) Charles the Home screen widget, app library, compact calls features, messaging etc; maps, translate, Siri, Car play and car keys, Safari, Home Apps, just to mention. The main focus of the author is to properly guide you on: -How you can Download and install the New iOS 14-Know the full-color Missing devices that support the iOS 14-Know the compact design of the new Operating system-Use the more friendly choices in Messages: in Organize your Pinning, Memojis and group communication for wirelessly stream smooth conversations-Know how to use the iOS 14 Map-Know how to manage Apps in Apps store and the App library-Know how to Use more. The important the iOS 14 compact User Interface -Know how you can use the Quick App Launcher-Use the translation App etc.It will interest you to know that the iOS 14, as expected, gave prominence to Safari browser and that with it, you can use your phone as a Car key, Car content between play, Air Pods, Camera, your computer and and so on.Not forgetting of course the highly illustrative images that are carefully selected to help you understand certain explanation.

A User's Guide (3rd new tabbed browser. Jesuseyitan Adebola Read and send With iOS 5, Apple added more than 200 new features to the iPad 2, but there's still no printed guide to using all its amazing capabilities. That's where this Manual comes in. You'll learn how to stuff your iPad with media, personal life, content to and from your tablet, stay connected to friends, and much stuff you need to know: Build your media library. Fill your iPad with music, movies, TV shows, eBooks, eMagazines, photos, and more. Go wireless. Sync iPad-no wires needed. Get online. Connect through WiFi or Wi-Fi + 3G, and surf the Web using the iPad's

Consolidate email. messages from any of your email accounts. Get social. Use builtin apps like iMessage, Twitter, and Ping to stay in touch. Store stuff in iCloud. Stash your content online for free, and sync up all your devices automatically. Interact with your iPad. Learn new finger moves and undocumented tips, tricks, and shortcuts.

IPad User Guide The iPhone Manual for Beginners is the complete guide to using the iPhone. This book was made with the beginner in mind, and is great for seniors and firsttime iPhone users. The book is suitable for the following iPhone models: 7, 7 Plus, 6s, 6s Plus, 6, 6 Plus, 5s, 5c, and SE.

For IPad Pro, IPad, IPad Air and IPad Mini Apple has announced the iPad 7th Generation eighth-generation version of its iPad: an on the 2018 iPad update of its entrylevel 10.2-inch tablet that upgrades the processor to a faster A12 chipset, while still maintaining the same price point and even a discount for education customers. You may have just purchased this device and want to make the most out of it, mastering the features, tips, and tricks to navigate through the device like a PRO Therefore, the need for this quide cannot be overemphasized because it provides step by step instructions on how to use the new iPad simplify your iPad 8th Generation with ease Here is an overview of what you would find in this book How to set up your iPad Features of the iPad 8th generation How to use apple pay on iPad How to setup and make use of Siri on iPad Cool tips and tricks And lots more Scroll up swipe type-Latest and click the BUY NOW icon to get this book now IPad Air (4th Generation) User Guide >A Simplified Guide

to Mastering your *iPadCongratulations* on purchasing the new

which is an upgrade model with bigger display. This iPad is built with iOS 13 and was released September 24th 2019. A lot of improvement will be observed in this iPad version. Aside improved multitasking, it also comes compatible with the iPad Pencil. This quide will be of benefit to beginners and users of older versions as some features may come across as strange or overwhelming. This quide serves to usage. Some things you will learn from this book includes: -How to share music over Airpods-How to make use of the Apple Pencil-Using Siri simplified-How to set app limit-How to use Apple Map-How to keyboard commandsAnd so much more...Buy now and get all these amazing benefits